# IpConv Protocol Stack

Elcom90Responder

ELCOM−90 Protocol, Responder UE

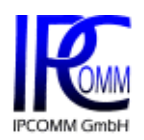

Edition October 2013 Version 2.0 IPCOMM GmbH Gundstrasse 15 D−91056 Erlangen Germany

Voice: +49 9131 92076 0 Fax: +49 9131 92076 10 Email: info@ipcomm.de

© IPCOMM GmbH 1994−2013 all rights reserved

# **Table of Contents**

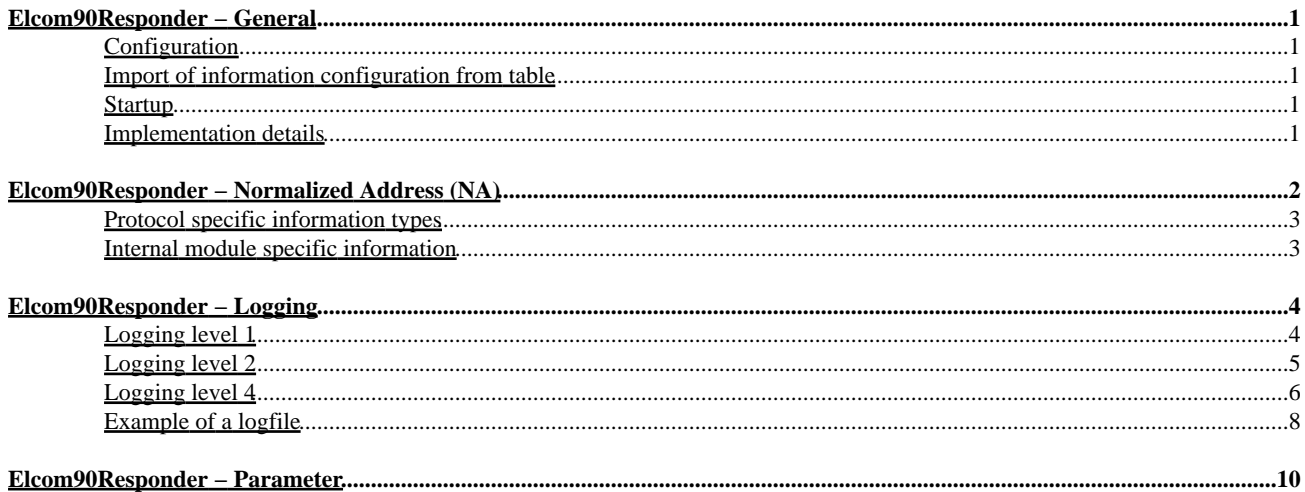

<span id="page-3-0"></span>The module discribed here implements the presentation layer, application layer and the Responder part of the user element (UE) of the ELCOM−90 protocol.

# <span id="page-3-1"></span>**Configuration**

To configure the module the following steps have to be performed:

- 1. Adding at least one communication partner to the **partner** list.
- 2. Configuration of the Initiator address with the parameter **client\_ip**.
- 3. Configuration of the server IP address (this is also used as Acceptor address).
- 4. Importing informations objects into the Node configuration.

# <span id="page-3-2"></span>**Import of information configuration from table**

Information configuration can be imported from table (e.g. MS Excel). For detailed description of the table file format see "ipConv Functional Specification".

The imported data is stored in the **import** parameter branch, which is automatically generated. The configuration of information objects can be performed manually and imported from table at the same time. In this case following points should be taken into consideration:

- Never mix both configuration methods for the same information object.
- As a rule only those information objects are defined manually which require exceptional treatment e.g. administrative indications. By means of import from table big amount of similar information objects can be imported more effectively.
- On repeated import from table configuration information imported before is removed and replaced by the new one.
- the imported configuration information can be modified manually. These changes will be lost on repeated imports.

# <span id="page-3-3"></span>**Startup**

On startup of the module the following actions are executed:

- 1. The Initiator establishes all required associations, i.e. connection AA to AG.
- 2. The Initiator creates the groups in the Responder.
- 3. The Initiator adds information objects to the groups.
- 4. The Initiator gives permission for unsolicited data transfer to the Responder.
- 5. The Initiator sends a general scan to the Responder, the Responder sends the initial values back to the Initiator.
- From now on, the Responder sends data spontaneously or cyclically to the Initiator. It depends on the used association, 6. which functional unit (FU) is used for the data transfer.

# <span id="page-3-4"></span>**Implementation details**

For further information about the implementation details, please refer to the ELCOM implementation document (PID).

<span id="page-4-0"></span>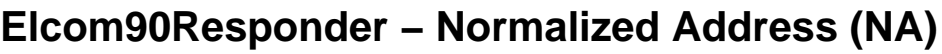

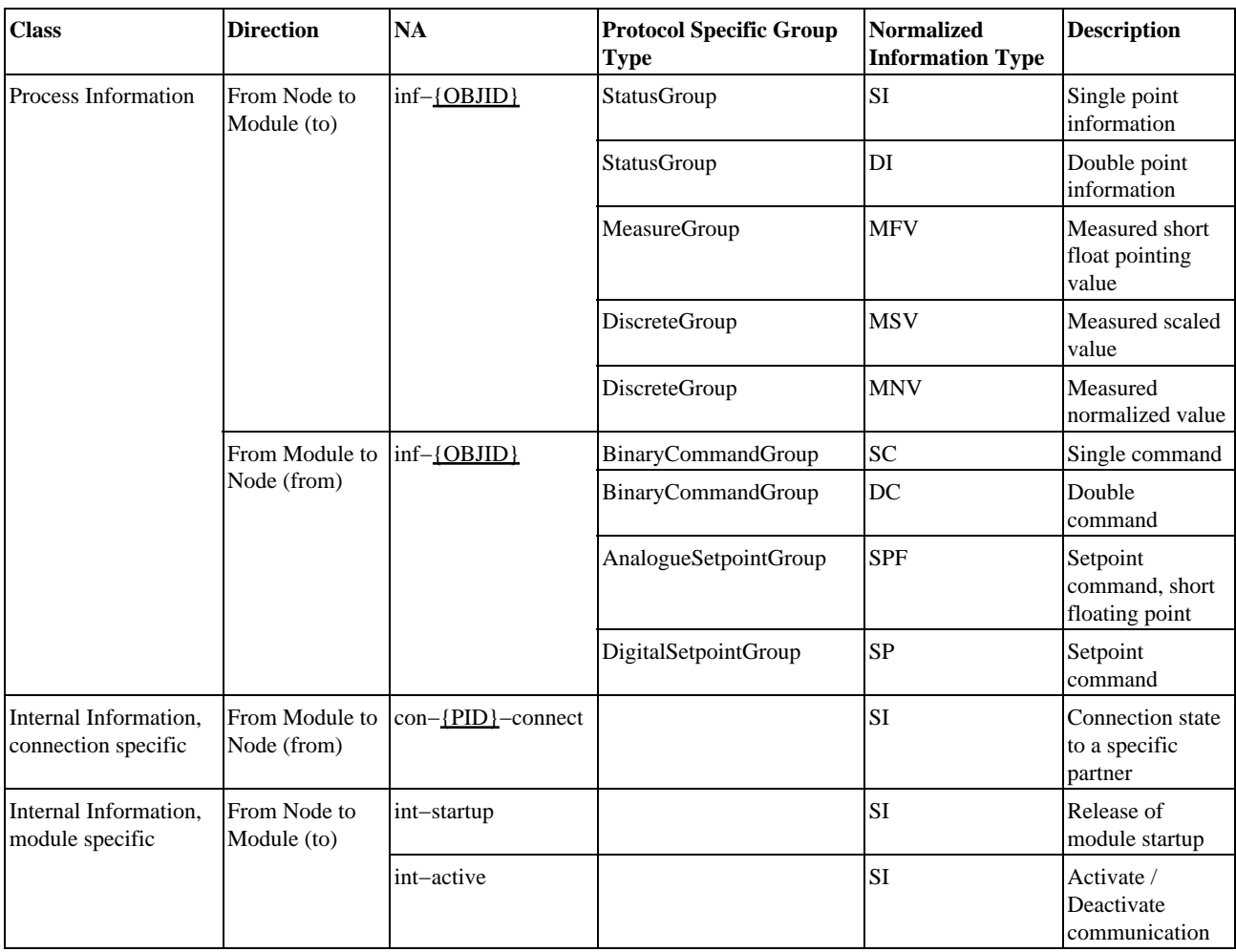

Abbreviations

<span id="page-4-2"></span><span id="page-4-1"></span>{PID} Partner ID (1..255) {OBJID} Object Identifier ([−A−Za−z0−9\_.]{1,255})

![](_page_5_Picture_89.jpeg)

## <span id="page-5-0"></span>**Protocol specific information types**

# <span id="page-5-1"></span>**Internal module specific information**

## **int−startup**

Depending on the configuration this module normally does not start it's operation directly after startup. Rather than it waits for an external release initiated by another protocol module. As soon as this module receives this one−time single indication (SI) from the node with the "APP" value, module operation is released permanently.

## **int−active**

This information is required for redundant operation of two or more protocol converters. If the configuration parameter "active" has the value "FALSE", the module starts up in passive state, i.e. the TCP port isn't bound to any IP address. Receipt of this single indication with the value "APP" activates the module. The module then binds the TCP port and enables communication with the partners. When this single indication is received with the value "DIS" and the module was previously active, it reverts to the passive state, i.e all TCP connections are closed.

# <span id="page-6-0"></span>**Elcom90Responder − Logging**

This protocol module distinguishes between three logging levels. The logging levels can be activated at the same time with the OR function.

![](_page_6_Picture_117.jpeg)

# <span id="page-6-1"></span>**Logging level 1**

The logging level 1 displays all the telegrams sent and received in hexadecimal presentation. The following syntax is used:

## (1): **{D}** [**{PID}**/**{FU}**] <**{DATA}**>

![](_page_6_Picture_118.jpeg)

# <span id="page-7-0"></span>**Logging level 2**

The logging level 2 displays the PPDUs (Presentation Protocol Data Units) human−readable presentation. The following syntax is used:

```
(2): {D} [{PID}/{FU}] LEN={LEN} PPDU−ID={PPDU} I−ADDR=<{ADDR}> A−ADDR=<{ADDR}> DATA=<{DATA}>
(2): {D} [{PID}/{FU}] LEN={LEN} PPDU−ID={PPDU} I−ADDR=<{ADDR}> A−ADDR=<{ADDR}> RESULT={RESULT}
DATA=<{DATA}>
(2): {D} [{PID}/{FU}] LEN={LEN} PPDU−ID={PPDU} REASON={REASON}
(2): {D} [{PID}/{FU}] LEN={LEN} PPDU−ID={PPDU} RESULT={RESULT}
(2): {D} [{PID}/{FU}] LEN={LEN} PPDU−ID={PPDU} DATA=<{DATA}>
```
![](_page_7_Picture_274.jpeg)

<sup>1</sup>The following syntax is used for Elcom addresses:

## AF=**{AF}** PORT=**{PORT}** IP=**{IP}** SUFFIX=**{SUFFIX}**

![](_page_7_Picture_275.jpeg)

# <span id="page-8-0"></span>**Logging level 4**

The logging level 4 displays the APDUs (Application Protocol Data Units) human−readable presentation. The following syntax is used:

(4): **{D}** [**{PID}**/**{FU}**] LEN=**{LEN}** APDU−ID=**{APDU}** VERSION=**{VERSION}** CLASS=**{CLASS}** RESULT=**{RESULT}** DATA=**{DATA}**

(4): **{D}** [**{PID}**/**{FU}**] APDU−ID=**{APDU}** GTYPE=**{GTYPE}** GNR=**{GNR}** PERSIST=**{PERSIST}** STATIC=**{STATIC}** PRIO=**{PRIO}** GSIZE=**{GSIZE}** OBJLEN=**{OBJLEN}** FUNC=**{FUNC}**

(4): **{D}** [**{PID}**/**{FU}**] APDU−ID=**{APDU}** GTYPE=**{GTYPE}** GNR=**{GNR}** FUNC=**{FUNC}** CF=**{CF}** RESULT=**{RESULT}** (4): **{D}** [**{PID}**/**{FU}**] APDU−ID=**{APDU}** GTYPE=**{GTYPE}** GNR=**{GNR}** INDEX1=**{INDEX1}** INDEX2=**{INDEX2}** OBJID.(**{N}**) = "**{OBJID}**"

(4): **{D}** [**{PID}**/**{FU}**] APDU−ID=**{APDU}** GTYPE=**{GTYPE}** GNR=**{GNR}** INDEX1=**{INDEX1}** INDEX2=**{INDEX2}** CF=**{CF}** RESULT=**{RESULT}**

(4): **{D}** [**{PID}**/**{FU}**] APDU−ID=**{APDU}** GTYPE=**{GTYPE}** GNR=**{GNR}** INDEX1=**{INDEX1}** INDEX2=**{INDEX2}** T0=**{T0}** DT=**{DT}** TUNIT=**{DT}** PERIODES=**{PERIODES}**

(4): **{D}** [**{PID}**/**{FU}**] APDU−ID=**{APDU}** GTYPE=**{GTYPE}** GNR=**{GNR}** INDEX1=**{INDEX1}** INDEX2=**{INDEX2}** T=**{T}** TRANSMOD=**{TRANSMOD}** MORE−D=**{MORE}** RESULT=**{RESULT}**

(4): **{D}** [**{PID}**/**{FU}**] APDU−ID=**{APDU}** GTYPE=**{GTYPE}** GNR=**{GNR}** INDEX1=**{INDEX1}** INDEX2=**{INDEX2}** T=**{T}** TMODE=**{TMODE}** CTYPE=**{CTYPE}** RESULT=**{RESULT}**

![](_page_8_Picture_437.jpeg)

![](_page_9_Picture_138.jpeg)

## <span id="page-10-0"></span>**Example of a logfile**

```
24.10.13 16:29:22 Starting up in active mode ...
24.10.13 16:29:22 port binding succeeded !
24.10.13 16:29:22 Node connection established !
24.10.13 16:29:31 [?] connection established !
24.10.13 16:29:31 [?] connection established !
24.10.13 16:29:31 [?] connection established !
24.10.13 16:29:31 [?] connection established !
24.10.13 16:29:31 [?] connection established !
(2): >> 31.109 [?] LEN=48 PPDU−ID=ConnectReq I−ADDR= A−ADDR= DATA=
(4): >> 31.109 [1/1] LEN=4 APDU−ID=ConnectReq VERSION=1 CLASS=3 DATA=
(4): <<31.109 [1/1] LEN=4 APDU−ID=ConnectRsp VERSION=1 CLASS=3 RESULT=0 DATA=
(2): <<31.109 [1/1] LEN=49 PPDU−ID=ConnectRsp I−ADDR= A−ADDR= RESULT=0 DATA=
(2): >> 31.109 [?] LEN=48 PPDU−ID=ConnectReq I−ADDR= A−ADDR= DATA=
(4): >> 31.109 [1/2] LEN=4 APDU−ID=ConnectReq VERSION=1 CLASS=3 DATA=
(4): <<31.109 [1/2] LEN=4 APDU−ID=ConnectRsp VERSION=1 CLASS=3 RESULT=0 DATA=
(2): <<31.109 [1/2] LEN=49 PPDU−ID=ConnectRsp I−ADDR= A−ADDR= RESULT=0 DATA=
(2): >> 31.110 [?] LEN=48 PPDU−ID=ConnectReq I−ADDR= A−ADDR= DATA=
(4): >> 31.110 [1/7] LEN=4 APDU−ID=ConnectReq VERSION=1 CLASS=3 DATA=
(4): <<31.110 [1/7] LEN=4 APDU−ID=ConnectRsp VERSION=1 CLASS=3 RESULT=0 DATA=
(2): <<31.110 [1/7] LEN=49 PPDU−ID=ConnectRsp I−ADDR= A−ADDR= RESULT=0 DATA=
(2): >> 31.111 [?] LEN=48 PPDU−ID=ConnectReq I−ADDR= A−ADDR= DATA=
(4): >> 31.111 [1/3] LEN=4 APDU−ID=ConnectReq VERSION=1 CLASS=3 DATA=
24.10.13 16:29:31 Connection to partner 1 established !
(4): <<31.111 [1/3] LEN=4 APDU−ID=ConnectRsp VERSION=1 CLASS=3 RESULT=0 DATA=
(2): <<31.111 [1/3] LEN=49 PPDU−ID=ConnectRsp I−ADDR= A−ADDR= RESULT=0 DATA=
(2): >> 31.111 [?] LEN=48 PPDU−ID=ConnectReq I−ADDR= A−ADDR= DATA=
(4): >> 31.111 [1/5] LEN=4 APDU−ID=ConnectReq VERSION=1 CLASS=3 DATA=
(4): <<31.111 [1/5] LEN=4 APDU−ID=ConnectRsp VERSION=1 CLASS=3 RESULT=0 DATA=
(2): <<31.111 [1/5] LEN=49 PPDU−ID=ConnectRsp I−ADDR= A−ADDR= RESULT=0 DATA=
(2): >> 31.112 [1/1] LEN=9 PPDU−ID=DataReq DATA=
(4): >> 31.112 [1/1] APDU−ID=GroupMgntReq GTYPE=0 GNR=0 PERSIST=0 STATIC=0 PRIO=0 GSIZE=0 OBJLEN=0 FUNC=4
(4): <<31.112 [1/1] APDU−ID=GroupMgntRsp GTYPE=0 GNR=0 FUNC=4 CF= RESULT=0
(2): <<31.112 [1/1] LEN=19 PPDU−ID=DataReq DATA=
(2): >> 31.113 [1/1] LEN=9 PPDU−ID=DataReq DATA=
(4): >> 31.113 [1/1] APDU−ID=GroupMgntReq GTYPE=2 GNR=1 PERSIST=0 STATIC=0 PRIO=0 GSIZE=255 OBJLEN=255 FUNC=1
24.10.13 16:29:31 Group number 1 created !
(4): <<31.113 [1/1] APDU−ID=GroupMgntRsp GTYPE=2 GNR=1 FUNC=1 CF= RESULT=0
(2): <<31.113 [1/1] LEN=19 PPDU−ID=DataReq DATA=
(2): >> 31.113 [1/1] LEN=9 PPDU−ID=DataReq DATA=
(4): >> 31.113 [1/1] APDU−ID=GroupMgntReq GTYPE=1 GNR=2 PERSIST=0 STATIC=0 PRIO=1 GSIZE=255 OBJLEN=255 FUNC=1
24.10.13 16:29:31 Group number 2 created !
(4): <<31.114 [1/1] APDU−ID=GroupMgntRsp GTYPE=1 GNR=2 FUNC=1 CF= RESULT=0
(2): <<31.114 [1/1] LEN=19 PPDU−ID=DataReq DATA=
(2): >> 31.114 [1/1] LEN=9 PPDU−ID=DataReq DATA=
(4): >> 31.114 [1/1] APDU−ID=GroupMgntReq GTYPE=3 GNR=3 PERSIST=0 STATIC=0 PRIO=1 GSIZE=255 OBJLEN=255 FUNC=1
24.10.13 16:29:31 Group number 3 created !
(4): <<31.114 [1/1] APDU−ID=GroupMgntRsp GTYPE=3 GNR=3 FUNC=1 CF= RESULT=0
(2): <<31.114 [1/1] LEN=19 PPDU−ID=DataReq DATA=
(2): >> 31.115 [1/1] LEN=9 PPDU−ID=DataReq DATA=
(4): >> 31.115 [1/1] APDU−ID=GroupMgntReq GTYPE=6 GNR=4 PERSIST=0 STATIC=0 PRIO=0 GSIZE=255 OBJLEN=255 FUNC=1
24.10.13 16:29:31 Group number 4 created !
(4): <<31.115 [1/1] APDU−ID=GroupMgntRsp GTYPE=6 GNR=4 FUNC=1 CF= RESULT=0
(2): <<31.115 [1/1] LEN=19 PPDU−ID=DataReq DATA=
(2): >> 31.115 [1/1] LEN=9 PPDU−ID=DataReq DATA=
(4): >> 31.115 [1/1] APDU−ID=GroupMgntReq GTYPE=7 GNR=5 PERSIST=0 STATIC=0 PRIO=0 GSIZE=255 OBJLEN=255 FUNC=1
24.10.13 16:29:31 Group number 5 created !
(4): <<31.115 [1/1] APDU−ID=GroupMgntRsp GTYPE=7 GNR=5 FUNC=1 CF= RESULT=0
(2): <<31.116 [1/1] LEN=19 PPDU−ID=DataReq DATA=
(2): >> 31.116 [1/1] LEN=9 PPDU−ID=DataReq DATA=
(4): >> 31.116 [1/1] APDU−ID=GroupMgntReq GTYPE=5 GNR=6 PERSIST=0 STATIC=0 PRIO=0 GSIZE=255 OBJLEN=255 FUNC=1
24.10.13 16:29:31 Group number 6 created !
(4): <<31.116 [1/1] APDU−ID=GroupMgntRsp GTYPE=5 GNR=6 FUNC=1 CF= RESULT=0
(2): <<31.116 [1/1] LEN=19 PPDU−ID=DataReq DATA=
(2): >> 31.117 [1/1] LEN=21 PPDU−ID=DataReq DATA=
(4): >> 31.117 [1/1] APDU−ID=DefineGroupReq GTYPE=2 GNR=1 INDEX1=1 INDEX2=1
       OBJID.(0) = "Breaker_X5";
24.10.13 16:29:31 Object "Breaker_X5" added to group 1 !
(4): <<31.117 [1/1] APDU−ID=DefineGroupRsp GTYPE=2 GNR=1 INDEX1=1 INDEX2=1 CF= RESULT=
(2): <<31.117 [1/1] LEN=23 PPDU−ID=DataReq DATA=
(2): >> 31.117 [1/1] LEN=32 PPDU−ID=DataReq DATA=
(4): >> 31.117 [1/1] APDU–ID=DefineGroupReq GTYPE=1 GNR=2 INDEX1=1 INDEX2=2 OBJID.(0) = "Current_I2";
                       = "Current_I2";
         OBJID.(1) = "Voltage_U1";
24.10.13 16:29:31 Object "Current_I2" added to group 2 !
24.10.13 16:29:31 Object "Voltage_U1" added to group 2 !
(4): <<31.118 [1/1] APDU−ID=DefineGroupRsp GTYPE=1 GNR=2 INDEX1=1 INDEX2=2 CF= RESULT=
(2): <<31.118 [1/1] LEN=24 PPDU−ID=DataReq DATA=
(2): >> 31.118 [1/1] LEN=22 PPDU−ID=DataReq DATA=
```
(4): >> 31.118 [1/1] APDU−ID=DefineGroupReq GTYPE=3 GNR=3 INDEX1=1 INDEX2=1  $OBIID.$  $(0)$  = "TAP POS T43"; 24.10.13 16:29:31 Object "TAP\_POS\_T43" added to group 3 ! (4): <<31.118 [1/1] APDU−ID=DefineGroupRsp GTYPE=3 GNR=3 INDEX1=1 INDEX2=1 CF= RESULT= (2): <<31.118 [1/1] LEN=23 PPDU−ID=DataReq DATA= (2): >> 31.119 [1/2] LEN=6 PPDU−ID=DataReq DATA= (4): >> 31.119 [1/2] APDU−ID=SpontMgntReq GTYPE=2 GNR=1 FUNC=1 (4): <<31.119 [1/2] APDU−ID=SpontMgntRsp GTYPE=2 GNR=1 FUNC=1 RESULT=0 (2): <<31.119 [1/2] LEN=7 PPDU−ID=DataReq DATA= (2): >> 31.119 [1/3] LEN=6 PPDU−ID=DataReq DATA= (4): >> 31.119 [1/3] APDU−ID=SpontMgntReq GTYPE=1 GNR=2 FUNC=1 (4): <<31.120 [1/3] APDU−ID=SpontMgntRsp GTYPE=1 GNR=2 FUNC=1 RESULT=0 (2): <<31.120 [1/3] LEN=7 PPDU−ID=DataReq DATA= (2): >> 31.120 [1/3] LEN=6 PPDU−ID=DataReq DATA= (4): >> 31.120 [1/3] APDU−ID=SpontMgntReq GTYPE=3 GNR=3 FUNC=1 (4): <<31.120 [1/3] APDU−ID=SpontMgntRsp GTYPE=3 GNR=3 FUNC=1 RESULT=0 (2): <<31.120 [1/3] LEN=7 PPDU−ID=DataReq DATA= (2): >> 31.121 [1/5] LEN=21 PPDU−ID=DataReq DATA= (4): >> 31.121 [1/5] APDU−ID=InitTransfer GTYPE=2 GNR=1 INDEX1=0 INDEX2=0 T0= DT=1 TUNIT=6 PERIODES=1 (4): <<31.121 [1/5] APDU−ID=SendData GTYPE=2 GNR=1 INDEX1=1 INDEX2=1 T= TRANSMOD=1 MORE−D=0 RESULT=0 DATA= (2): <<31.121 [1/5] LEN=21 PPDU−ID=DataReq DATA= (2): >> 31.121 [1/5] LEN=7 PPDU−ID=DataReq DATA= (4): >> 31.121 [1/5] APDU−ID=ConfirmData GTYPE=2 GNR=1 TRANSMOD=1 RESULT=0 (2): >> 31.122 [1/5] LEN=21 PPDU−ID=DataReq DATA= (4): >> 31.122 [1/5] APDU−ID=InitTransfer GTYPE=1 GNR=2 INDEX1=0 INDEX2=0 T0= DT=1 TUNIT=6 PERIODES=1 (4): <<31.122 [1/5] APDU−ID=SendData GTYPE=1 GNR=2 INDEX1=1 INDEX2=2 T= TRANSMOD=1 MORE−D=0 RESULT=0 DATA= (2): <<31.122 [1/5] LEN=30 PPDU−ID=DataReq DATA= (2): >> 31.122 [1/5] LEN=7 PPDU−ID=DataReq DATA= (4): >> 31.122 [1/5] APDU−ID=ConfirmData GTYPE=1 GNR=2 TRANSMOD=1 RESULT=0 (2): >> 31.123 [1/5] LEN=21 PPDU−ID=DataReq DATA= (4): >> 31.123 [1/5] APDU−ID=InitTransfer GTYPE=3 GNR=3 INDEX1=0 INDEX2=0 T0= DT=1 TUNIT=6 PERIODES=1 (4): <<31.123 [1/5] APDU−ID=SendData GTYPE=3 GNR=3 INDEX1=1 INDEX2=1 T= TRANSMOD=1 MORE−D=0 RESULT=0 DATA= (2): <<31.123 [1/5] LEN=23 PPDU−ID=DataReq DATA= (2): >> 31.123 [1/5] LEN=7 PPDU−ID=DataReq DATA= (4): >> 31.123 [1/5] APDU−ID=ConfirmData GTYPE=3 GNR=3 TRANSMOD=1 RESULT=0

# <span id="page-12-0"></span>**Elcom90Responder − Parameter**

#### **.name**

default: ELC90R Module name

## **Partner List**

## **.partner.[{PID}]**

**{PID}**

default: 1 minimum: 1 maximum: 255

Partner ID

Any unique number to identify the connection to a specific communication partner.

#### **.partner.[{PID}].client\_ip**

pattern: ^[0−9]+\.[0−9]+\.[0−9]+\.[0−9]+\$

Client IP address

This parameter defines the IP address of the client. It is required to identify an Elcom−90 Initiator in the Responder part.

## **General parameters**

#### **.server\_ip**

pattern: ^[0−9]+\.[0−9]+\.[0−9]+\.[0−9]+\$

Server IP address

This entry defines the IP address the server is bound to.

#### **.server\_port**

default: 5997 minimum: 1 maximum: 65535

Server TCP/IP port This defines the TCP/IP port used by the server.

#### **.bind\_on\_ip = { TRUE | FALSE }** default: FALSE

bind on a dedicated local IP address (=TRUE) or not (=FALSE) Determines whether server should bind on a dedicated local IP address (=TRUE) or on any IP address (=FALSE)

#### **.keepalive**

unit: [s] default: 5 minimum: 1 maximum: 20

TCP keepalive interval

### **.timeout**

unit: [s] default: 10 minimum: 1 maximum: 65535

Request Timeout

If no response to a request is received within the period of time specified here, the connection to the corresponding communication partner is considered as to be disturbed. All subconnections will be aborted.

#### **.utc\_time = { TRUE | FALSE }**

default: TRUE

use UTC timezone (=TRUE) or local timezone (=FALSE) for time conversion

If this parameter is set on 'TRUE', timestamps within sent and received telegrams are treated as UTC times. If set on 'FALSE', timestamps are treated as to be local times.

### **.utc\_time = FALSE**

## **.tzsource = { OS | SYSTEM | SPECIFIC | MANUAL }**

default: OS

type of timezone conversion mechanism

Defines, which timezone calculation mechanism is used by this protocol stack for conversion of local times into UTC times and vice versa. Following settings may be applied:

![](_page_13_Picture_168.jpeg)

**.tzsource = SPECIFIC**

**.tzregion = {...}** default: Etc Region **.tzregion = Africa**

> **.tzzone = {...}** default: Abidjan Zone

**.tzregion = America/Kentucky**

**.tzzone = { Louisville | Monticello }** default: Louisville

Zone

**.tzregion = America/Indiana**

**.tzzone = { Indianapolis | Knox | Marengo | Petersburg | Tell\_City | Vevay | Vincennes | Winamac }** default: Indianapolis Zone

**.tzregion = America/North\_Dakota**

**.tzzone = { Beulah | Center | New\_Salem }** default: Center

Zone

**.tzregion = America/Argentina**

**.tzzone = { Buenos\_Aires | Catamarca | ComodRivadavia | Cordoba | Jujuy | La\_Rioja | Mendoza | Rio\_Gallegos | Salta | San\_Juan | San\_Luis | Tucuman | Ushuaia }** default: Buenos\_Aires

Zone

**.tzregion = America**

**.tzzone = {...}** default: Adak Zone

**.tzregion = Antarctica**

**.tzzone = { Casey | Davis | DumontDUrville | Macquarie | Mawson | McMurdo | Palmer | Rothera | South\_Pole | Syowa | Vostok }** default: Casey

Zone

**.tzregion = Arctic**

**.tzzone = { Longyearbyen }** default: Longyearbyen Zone

**.tzregion = Asia**

**.tzzone = {...}** default: Aden Zone

**.tzregion = Atlantic**

**.tzzone = { Azores | Bermuda | Canary | Cape\_Verde | Faeroe | Faroe | Jan\_Mayen | Madeira | Reykjavik | South\_Georgia | St\_Helena | Stanley }** default: Azores

Zone

**.tzregion = Australia**

```
.tzzone = { ACT | Adelaide | Brisbane | Broken_Hill | Canberra |
Currie | Darwin | Eucla | Hobart | LHI | Lindeman | Lord_Howe |
Melbourne | North | NSW | Perth | Queensland | South | Sydney |
Tasmania | Victoria | West | Yancowinna }
      default: ACT
```
Zone

**.tzregion = Brazil**

**.tzzone = { Acre | DeNoronha | East | West }** default: Acre Zone

**.tzregion = Canada**

**.tzzone = { Atlantic | Central | Eastern | East−Saskatchewan | Mountain | Newfoundland | Pacific | Saskatchewan | Yukon }** default: Atlantic

Zone

**.tzregion = Chile**

**.tzzone = { Continental | EasterIsland }** default: Continental

Zone

**.tzregion = Etc**

```
.tzzone = { GMT | GMT0 | GMT−0 | GMT+0 | GMT−1 | GMT+1 |
GMT−10 | GMT+10 | GMT−11 | GMT+11 | GMT−12 | GMT+12 |
GMT−13 | GMT−14 | GMT−2 | GMT+2 | GMT−3 | GMT+3 | GMT−4 |
GMT+4 | GMT−5 | GMT+5 | GMT−6 | GMT+6 | GMT−7 | GMT+7 |
```
**GMT−8 | GMT+8 | GMT−9 | GMT+9 | Greenwich | UCT | Universal | UTC | Zulu }** default: UTC Zone

**.tzregion = Europe**

**.tzzone = {...}** default: Berlin Zone

**.tzregion = Indian**

**.tzzone = { Antananarivo | Chagos | Christmas | Cocos | Comoro | Kerguelen | Mahe | Maldives | Mauritius | Mayotte | Reunion }** default: Antananarivo Zone **.tzregion = Mexico .tzzone = { BajaNorte | BajaSur | General }** default: BajaNorte Zone **.tzregion = Pacific .tzzone = { Apia | Auckland | Chatham | Chuuk | Easter | Efate | Enderbury | Fakaofo | Fiji | Funafuti | Galapagos | Gambier | Guadalcanal | Guam | Honolulu | Johnston | Kiritimati | Kosrae | Kwajalein | Majuro | Marquesas | Midway | Nauru | Niue | Norfolk | Noumea | Pago\_Pago | Palau | Pitcairn | Pohnpei | Ponape | Port\_Moresby | Rarotonga | Saipan | Samoa | Tahiti | Tarawa | Tongatapu | Truk | Wake | Wallis | Yap }** default: Apia Zone **.tzregion = US**

**.tzzone = { Alaska | Aleutian | Arizona | Central | Eastern | East−Indiana | Hawaii | Indiana−Starke | Michigan | Mountain | Pacific | Pacific−New | Samoa }** default: Alaska

Zone

**.tzsource = MANUAL**

#### **.tzstring**

default: CET−1CEST,M3.5.0/2,M10.5.0/3 Timezone string in Posix notation

The value of the TZ string can be in one of two formats. The first format is used when there is no Daylight Saving Time (or summer time) in the local time zone:

std offset

The std string specifies the name of the time zone. It must be three or more characters long and must not contain a leading colon, embedded digits, commas, nor plus and minus signs. There is no space character separating the time zone name from the *offset*, so these restrictions are necessary to parse the specification correctly.

The offset specifies the time value you must add to the local time to get a Coordinated Universal Time value. It has syntax like [+|−]hh[:mm[:ss]]. This is positive if the local time zone is west of the Prime Meridian and negative if it is east. The hour must be

between 0 and 23, and the minute and seconds between 0 and 59.

For example, here is how we would specify Eastern Standard Time, but without any Daylight Saving Time alternative:

 $EST+5$ 

The second format is used when there is Daylight Saving Time:

std offset dst [offset], start[/time], end[/time]

The initial std and offset specify the standard time zone, as described above. The dst string and offset specify the name and offset for the corresponding Daylight Saving Time zone; if the offset is omitted, it defaults to one hour ahead of standard time.

The remainder of the specification describes when Daylight Saving Time is in effect. The start field is when Daylight Saving Time goes into effect and the *end* field is when the change is made back to standard time. The following formats are recognized for these fields:

 $.7n$ 

This specifies the Julian day, with  $n$  between 1 and 365. February 29 is never counted, even in leap years.

n

This specifies the Julian day, with  $n$  between 0 and 365. February 29 is counted in leap years.

#### Mm.w.d

This specifies day  $d$  of week w of month m. The day  $d$  must be between 0 (Sunday) and 6. The week w must be between 1 and 5; week 1 is the first week in which day d occurs, and week 5 specifies the *last* d day in the month. The month m should be between 1 and 12.

The *time* fields specify when, in the local time currently in effect, the change to the other time occurs. If omitted, the default is 02:00:00.

For example, here is how you would specify the Eastern time zone in the United States, including the appropriate Daylight Saving Time and its dates of applicability. The normal offset from UTC is 5 hours; since this is west of the prime meridian, the sign is positive. Summer time begins on the first Sunday in April at 2:00am, and ends on the last Sunday in October at 2:00am.

EST+5EDT,M4.1.0/2,M10.5.0/2

The schedule of Daylight Saving Time in any particular jurisdiction has changed over the years. To be strictly correct, the conversion of dates and times in the past should be based on the schedule that was in effect then. However, this format has no facilities to let you specify how the schedule has changed from year to year. The most you can do is specify one particular schedule usually the present day schedule and this is used to convert any date, no matter when.

(Source: http://www.gnu.org, TZ Variable, 26.02.2013)

#### **.mixed\_data = { TRUE | FALSE }**

#### default: FALSE

use Mixed Data Transfer FU (=TRUE) or Data Transfer FU (=FALSE)

If the parameter is set to "TRUE", the Unsolicited Mixed Data Transfer FU (Functional Unit) is used to transmit spontaneous events. Here several objects from different groups can be sent within the same telegram. However the reception of the data is not confirmed. If this parameter is set to "FALSE", the Unsolicited Data Transfer FU is used. Here only one object is transmitted at a time. The reception has to be confirmed, before the next object is sent.

#### **.sel\_timeout**

unit: [s] default: 30 minimum: 1 maximum: 65535

timeout for command selection

Defines the command selection monitoring timeout in seconds. If no EXC (execute command) or IHC (inhibit command) request is received within the time specified here, the command is cancelled.

#### **.exec\_timeout**

unit: [s] default: 30 minimum: 1 maximum: 65535

timeout for command execution

Defines the command execution monitoring timeout in seconds. The initiator can send CBXC (check back before execute command), EXC (execute command), IHC (inhibit command) or IXC (immediate execute command) requests to the responder. The responder sends command(s) to the Node with the qualifier set to select, execute, cancel or direct. If no reply is received from the Node for a particular command within the time specified here, the operation is considered to be failed and the command quality code of the appropriate object is set to "not OK".

## **.startup = { TRUE | FALSE }**

default: FALSE

startup immediately (=TRUE) or wait for startup release from Node (=FALSE)

If the parameter is set on "TRUE", the module starts up immediately after loading. If set on "FALSE", startup is performed after receiving the normalized information "int−startup" from the node. Before this time the module does not respond to any request from masterstation. Standard setting for this parameter is "FALSE".

#### **.active = { TRUE | FALSE }**

default: TRUE

startup in active mode (=TRUE) or in passive mode (=FALSE)

This parameter defines the state, in which the module starts up it's operation in general. If set on "TRUE", the module starts up in active state. If set on "FALSE", the module starts up in passive state and can be activated only with the normalized information "int−active" with the "APP" value from the node.

### **.level = { 0 | 1 | 2 | 4 | 6 | 7 }**

default: 0

Logging Level

![](_page_17_Picture_234.jpeg)

## **Extended settings**

## **Priority class to cycle time**

## **.prio2cycle.[{PRIO}]**

**{PRIO}**

default: 0 minimum: 0 maximum: 15 Priority class

## **.prio2cycle.[{PRIO}].cycle\_time**

unit: [ms] default: 5000 minimum: 11 maximum: 3600000

Cycle time

![](_page_17_Picture_235.jpeg)

![](_page_18_Picture_42.jpeg)